<http://poloclub.gatech.edu/cse6242> CSE6242: Data & Visual Analytics

## **Data Collection**

## [Duen Horng \(Polo\) Chau](https://www.cc.gatech.edu/~dchau/)

Associate Professor, College of Computing Associate Director, MS Analytics Georgia Tech

## [Mahdi Roozbahani](https://cse.gatech.edu/people/mahdi-roozbahani)

Lecturer, Computational Science & Engineering, Georgia Tech Founder of Filio, a visual asset management platform

Partly based on materials by Professors Guy Lebanon, Jeffrey Heer, John Stasko, Christos Faloutsos

# **How to Collect Data?**

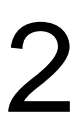

## **Method Effort**

## Download Low

API (Application program interface)

Scrape/Crawl High

## Medium

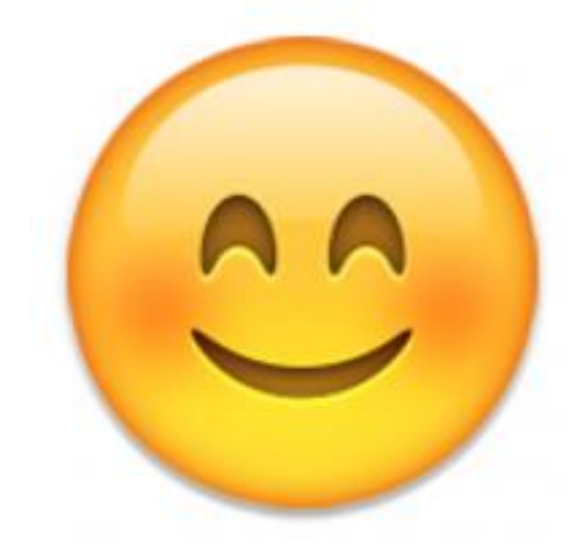

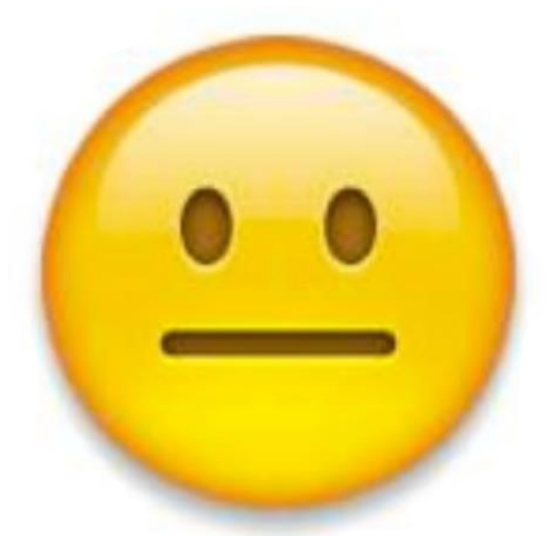

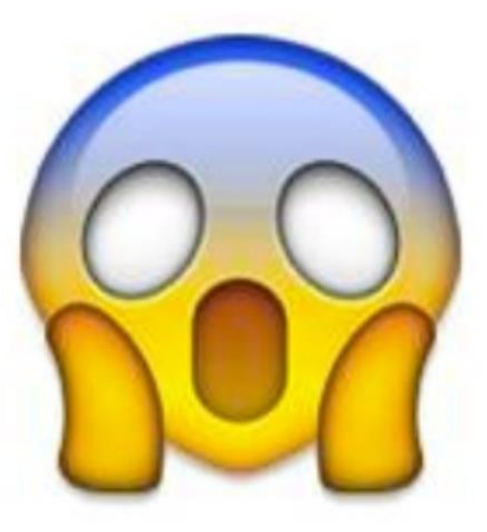

# Data you can just download NYC Taxi data: Trip (11GB), Fare (7.7GB) StackOverflow (xml) Wikipedia (data dump) Atlanta crime data (csv) Soccer statistics Data.gov

…

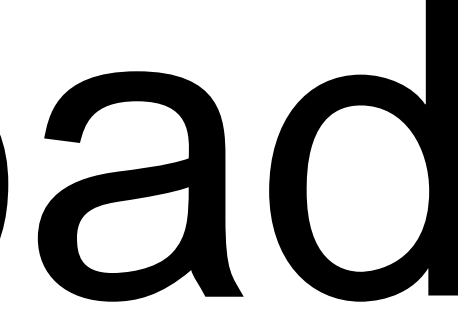

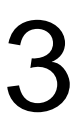

# Data you can just download **If you have leads, let us know on Piazza!** More datasets on course website:

CSE6242A,Q/CX4242A Schedule Homework Project Warnings

There are multiple CSE6242 sections. This is the course homepage for **campus CSE6242A, Q/CX4242A**.

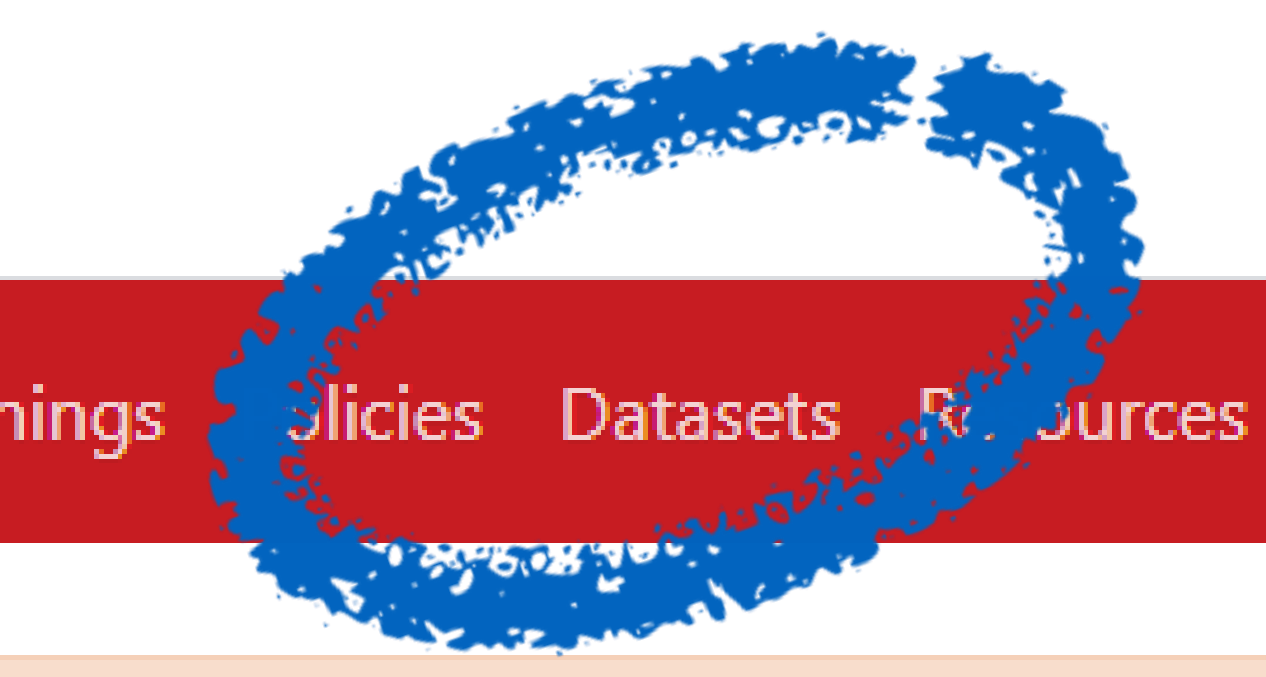

### CSE6242A, Q/CX4242A Fall 2021 **Data and Visual Analytics**

#### Georgia Tech, College of Computing

"DVA Live" on Tue & Thu, 3:30pm-4:45pm (Atlanta time) via BlueJeans Event

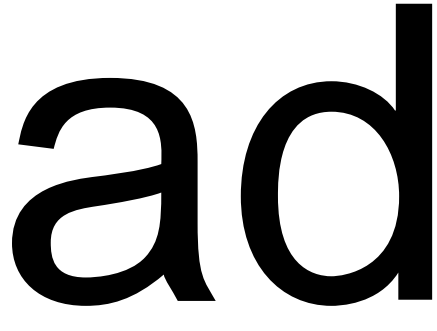

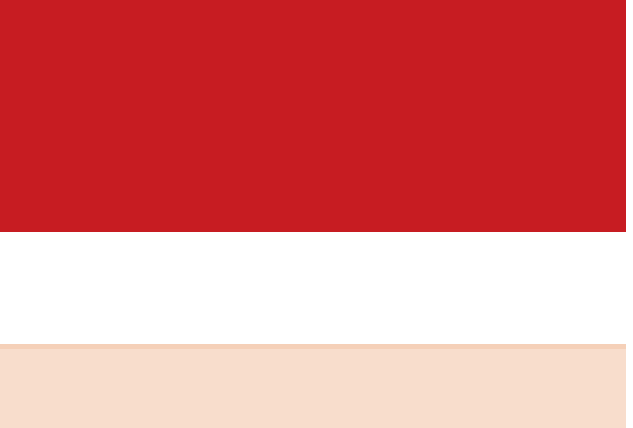

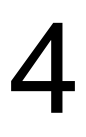

# Collect Data via APIs

Google Data API (e.g., Google Maps Directions API) https://developers.google.com/gdata/docs/direct

Twitter (small subset) https://dev.twitter.com/streaming/overview

Last.fm (Pandora has unofficial API)

Flickr

data.nasa.gov

data.gov

Facebook (your friends only)

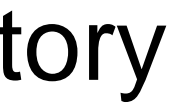

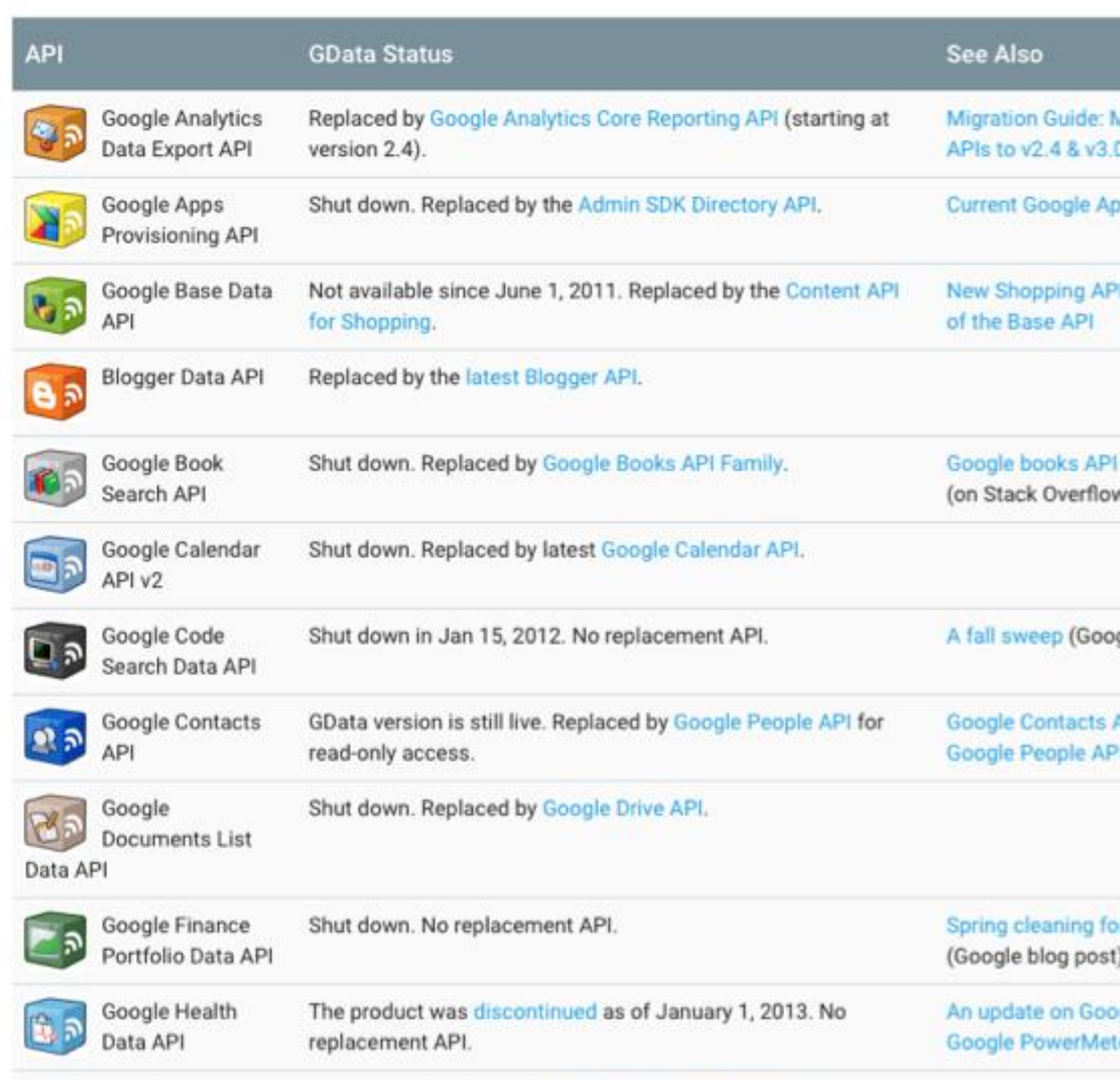

 $-1$   $-1$   $-1$   $-1$   $-1$   $-1$   $-1$ 

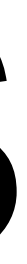

7

# Data that needs scraping Amazon (reviews, product info) ESPN eBay Google Play Google Scholar

…

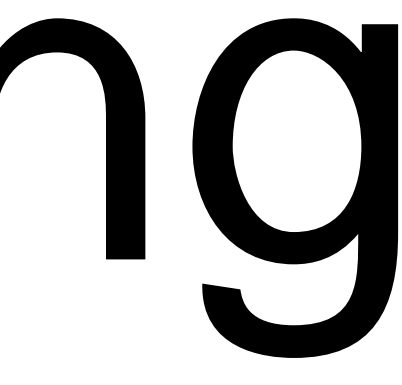

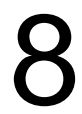

## How to Scrape? Google Play example Goal: collect the network of similar apps

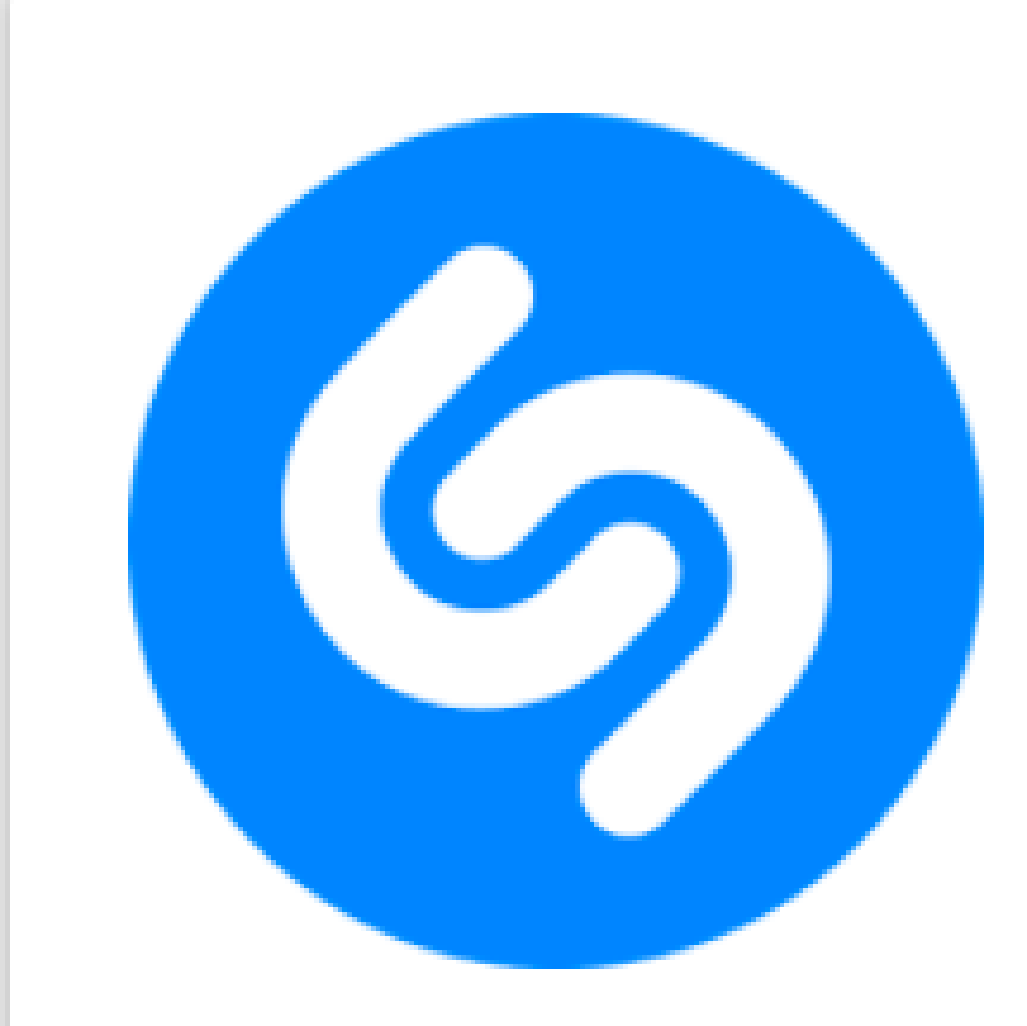

T Teen

**Contains ads** 

#### **Name** any song in seconds.

The world's most popular way to discover music

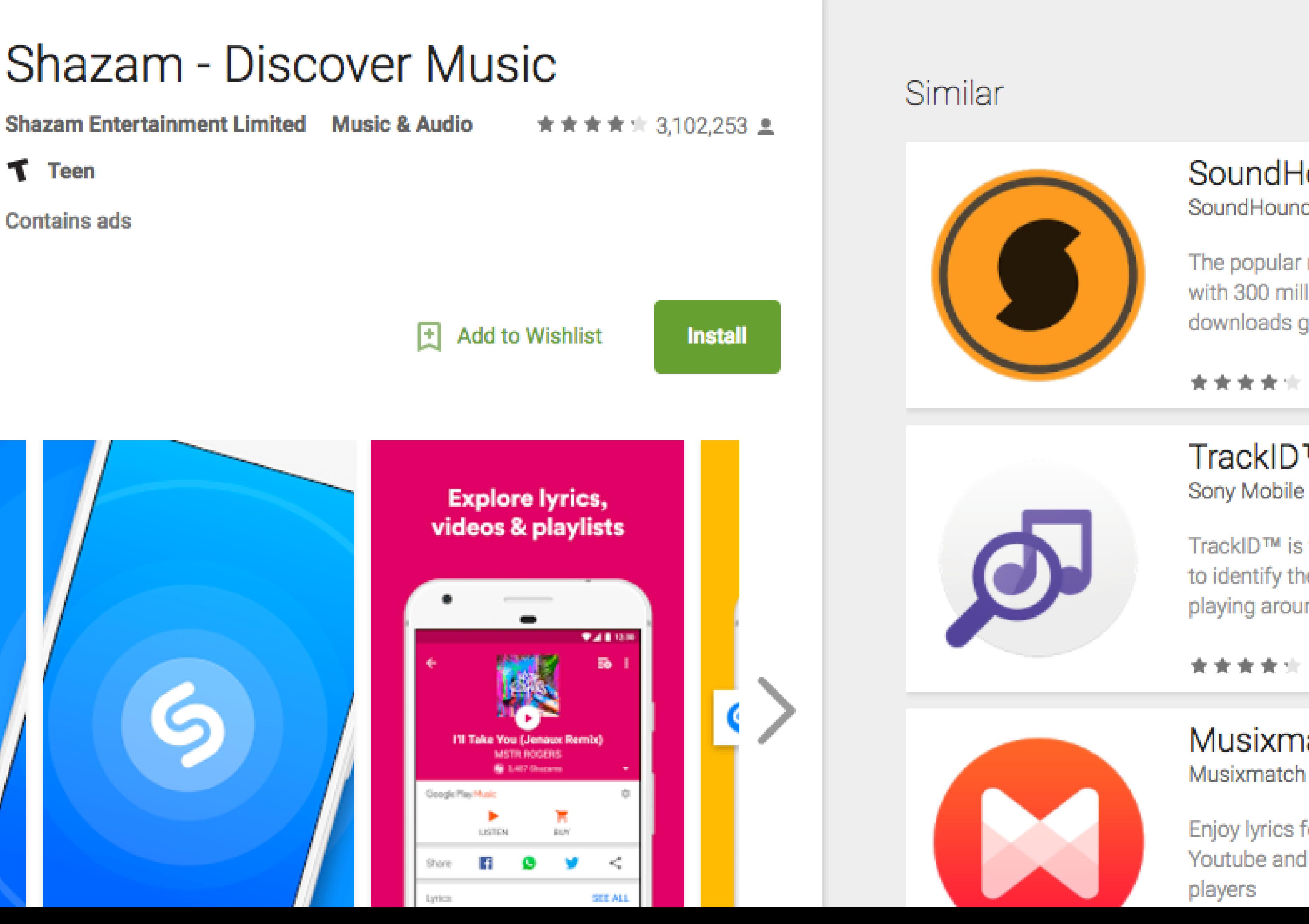

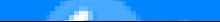

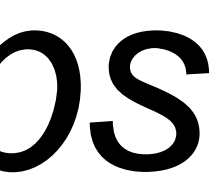

#### **SoundHound Mu** SoundHound Inc. The popular music app with 300 million+ downloads globally! **FREE** TrackID™ - Musi Sony Mobile Communic TrackID™ is the best way to identify the music playing around you. **FREE Musixmatch Lyri**

See more

Enjoy lyrics for Spotify, Youtube and many other

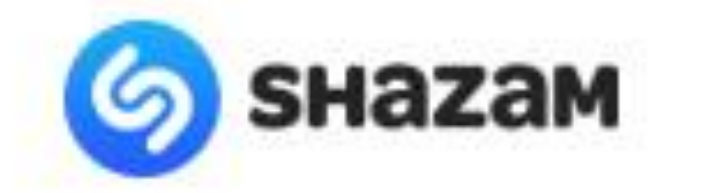

**APPS** 

**CHARTS** 

**MY SHAZAM** 

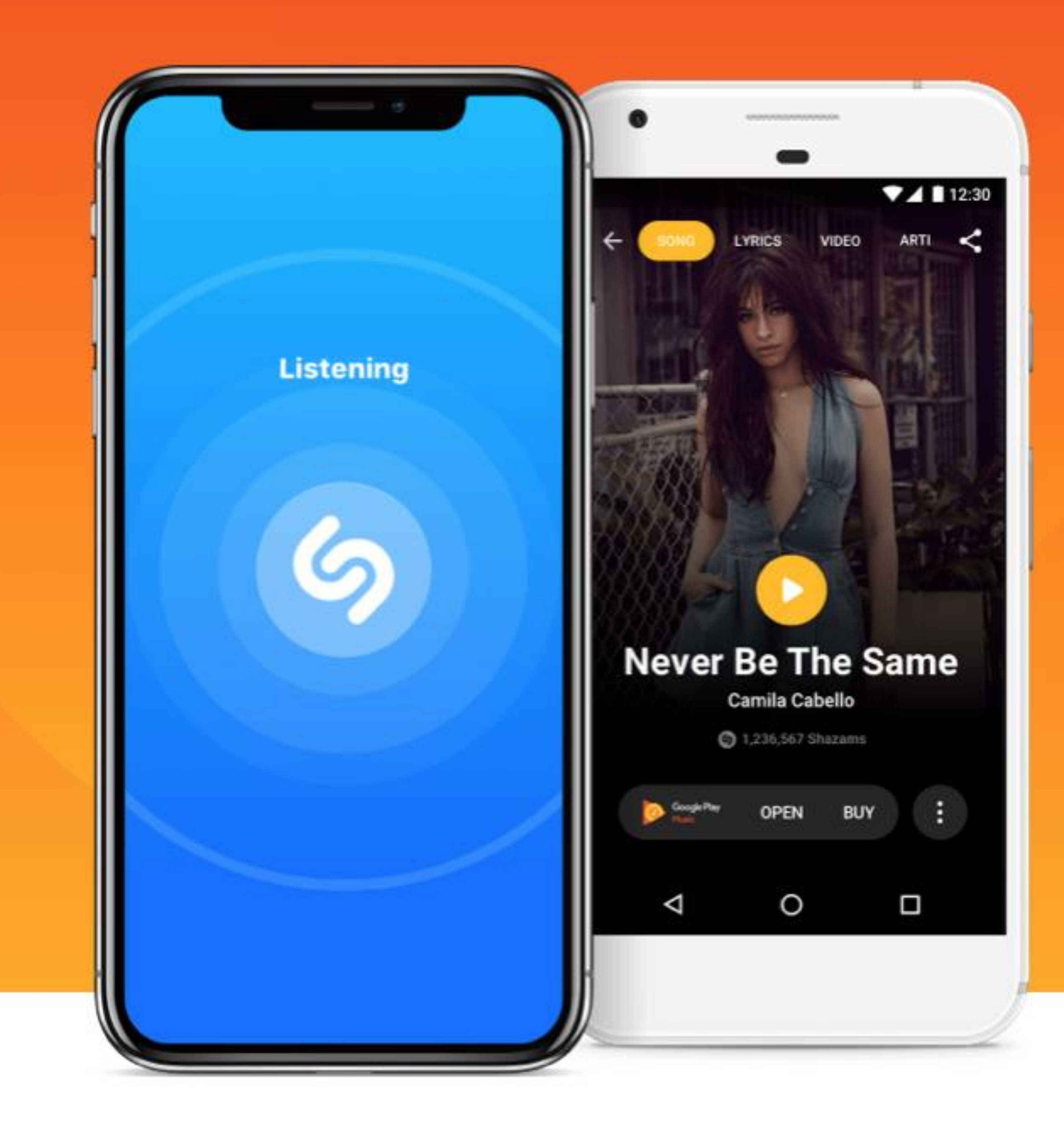

Search for music

# **Name any** song in<br>seconds

Shazam will identify any music playing around you.

**GET IT NOW** 

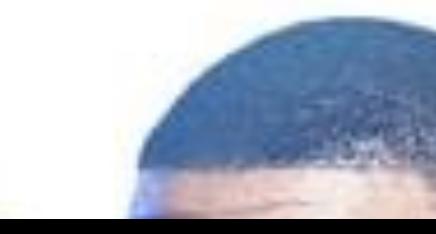

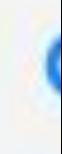

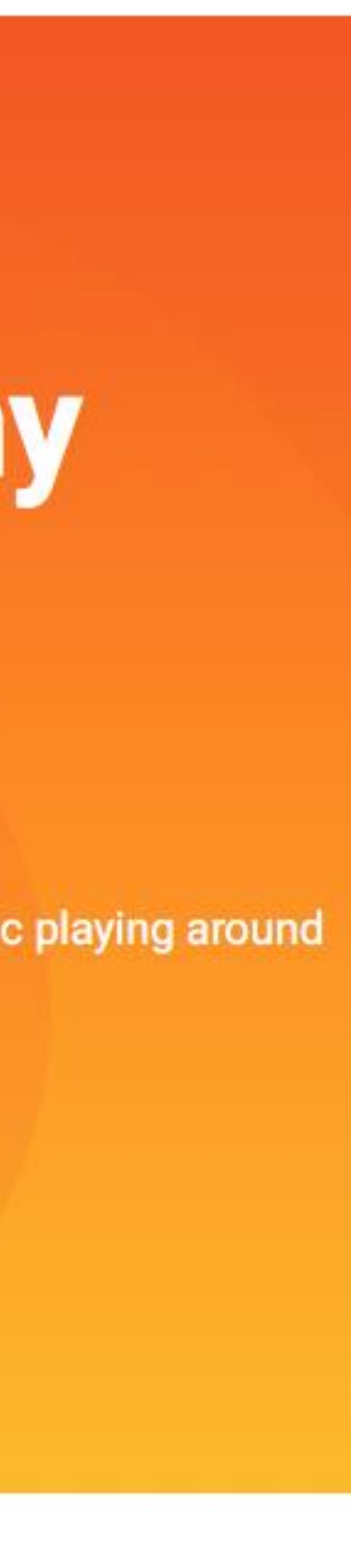

## How to Scrape? Goal: Write a **program/algorithm** to scrape Google Play to **collect a million-node network** of similar apps

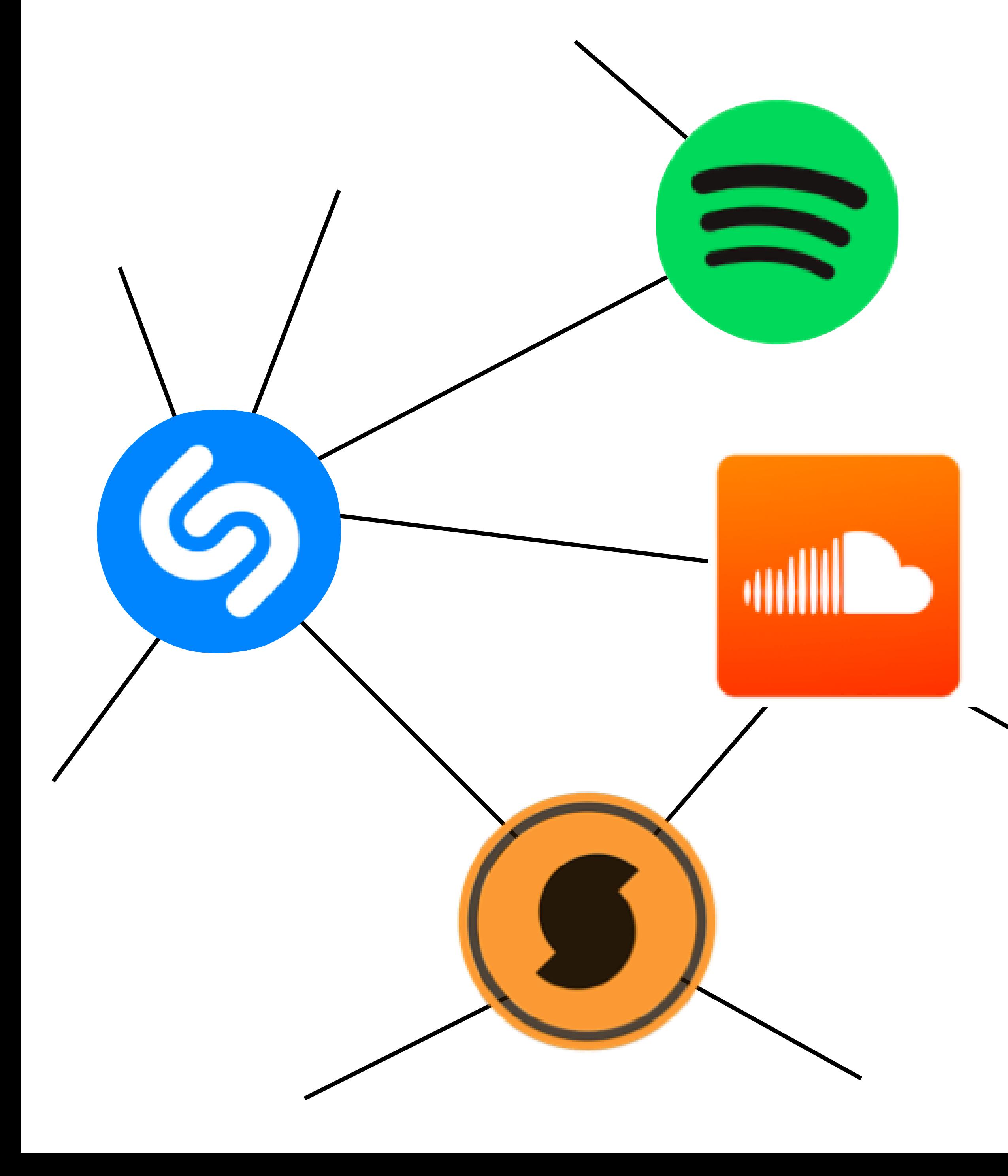

11

### Each **node** is an app

### An **edge** connects two similar apps

Hint: start with some apps (e.g., Shazam), and go from there.

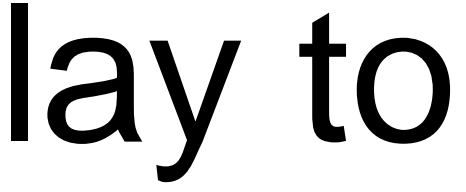

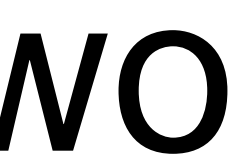

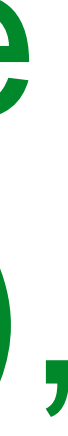

## How to Scrape? **Google Play example** *Goal: collect the network of similar apps*

13

### <https://play.google.com/store/apps/details?>id=**com.shazam.android**

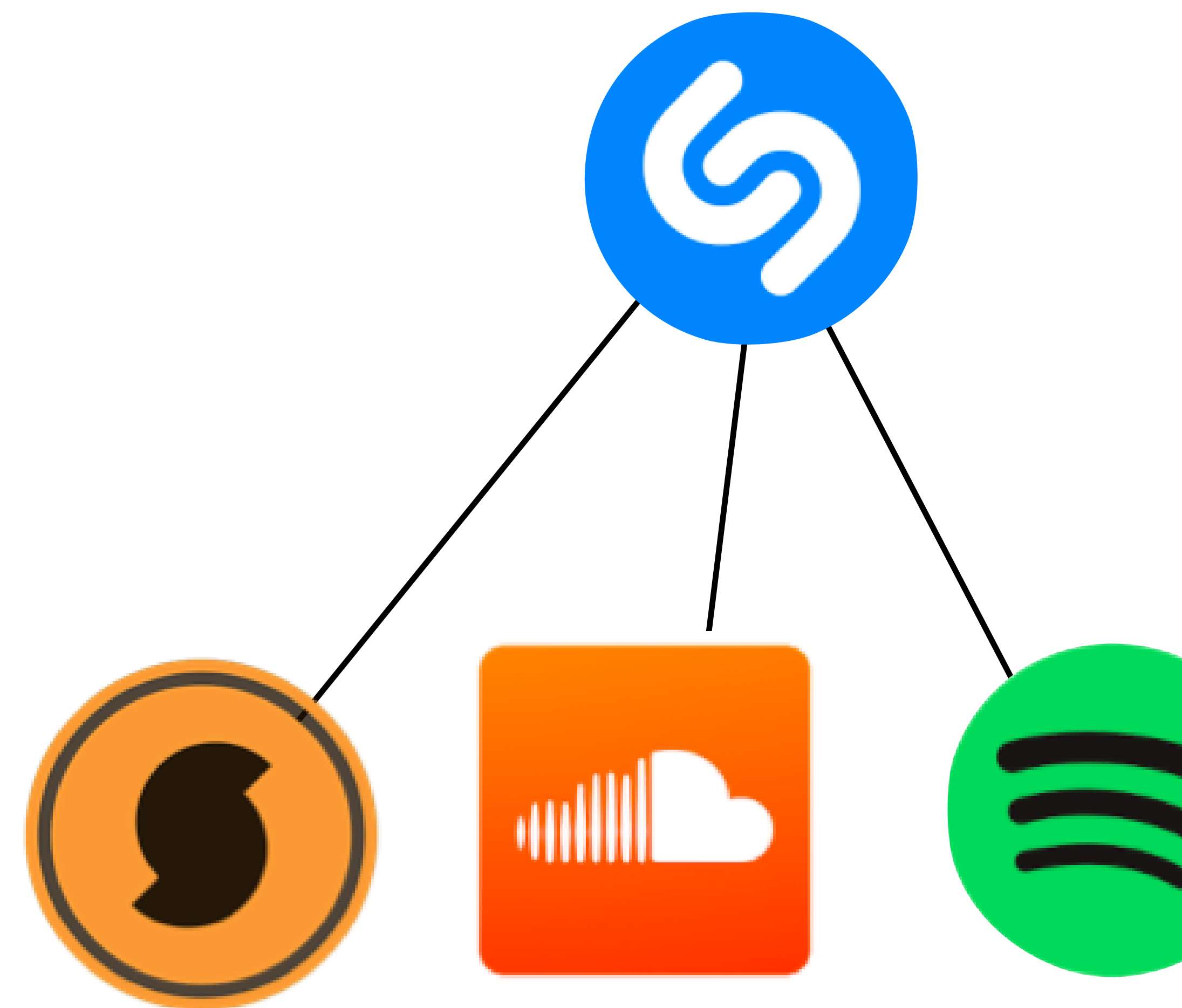

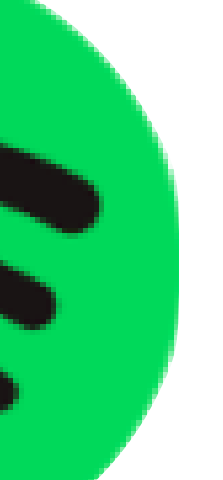

https://play.google.com/store/apps/details? id=**com.spotify.music**

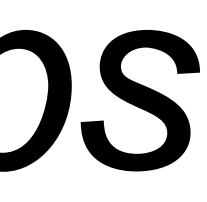

## Popular Scraping Libraries

Selenium. Supports multiple languages. <http://www.seleniumhq.org> **Beautiful Soup**. Python.<https://www.crummy.com/software/BeautifulSoup> Scrapy. Python.<https://scrapy.org> **JSoup**. Java.<https://jsoup.org>

### **Important considerations:**

- Scraper may need to simulate the actions.
- Selenium supports more actions than beautiful soup: <http://www.discoversdk.com/blog/web-scraping-with-selenium>
- 
- 
- 

### **Different web content shows up depending on web browsers used** Scraper may need different "web driver" (e.g., in Selenium), or browser "user agent"

#### **Data may show up after certain user interaction (e.g., click a button)**

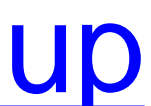

14